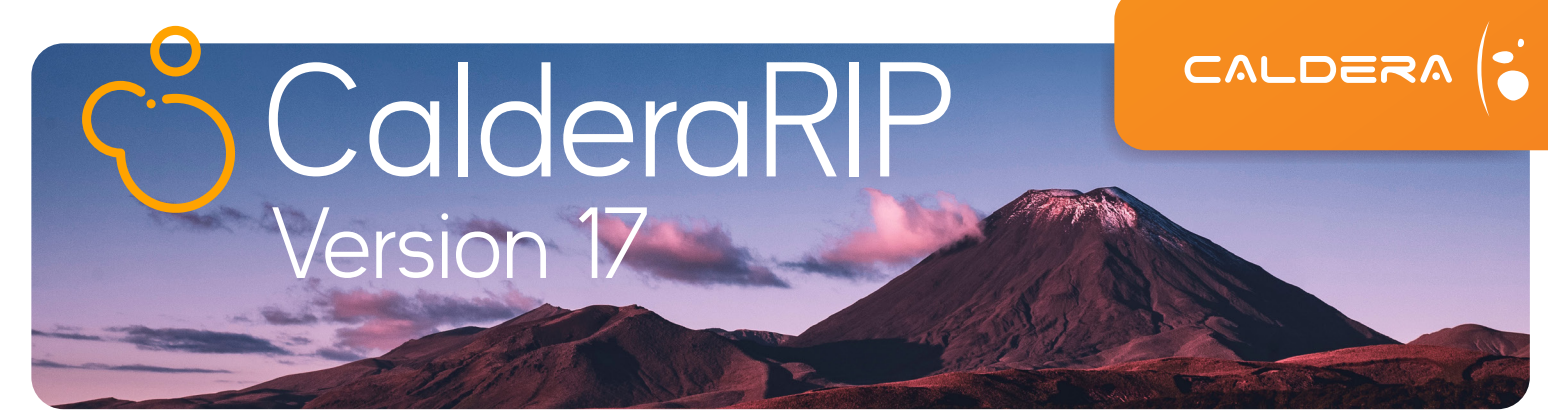

# **Neue Leistungsmerkmale und Funktionen in Version 17**

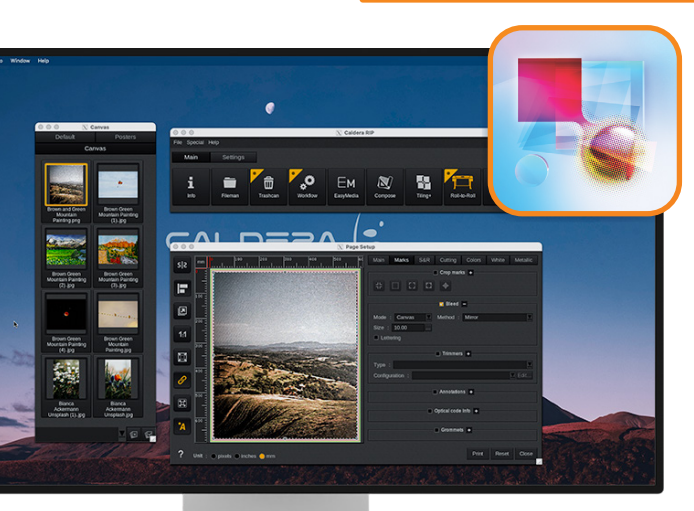

### Auf Basis der Adobe PDF Print Engine 6.2

In Version 17 ist die neueste Version der Adobe PDF Print Engine integriert, die für optimale Leistung und höchste Präzision bei der Wiedergabe Ihrer Designdateien sorgt.

### "Cut around bleed"  $(Beschnittzuzabe)_{Bei}$ der Leinwandproduktion können

Sie die neue Funktion "Cut around bleed" verwenden, um automatisch eine Schnittkontur um den Beschnitt der Leinwand zu erzeugen.

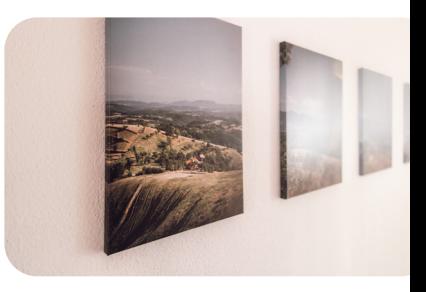

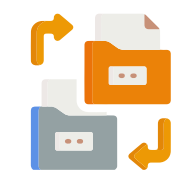

# Duplizieren von Hotfoldern

Sie können vorhandene Hotfolder kopieren und sie zur Abwandlung Ihres Workflows konfigurieren und so die Automatisierungsmöglichkeiten erweitern.

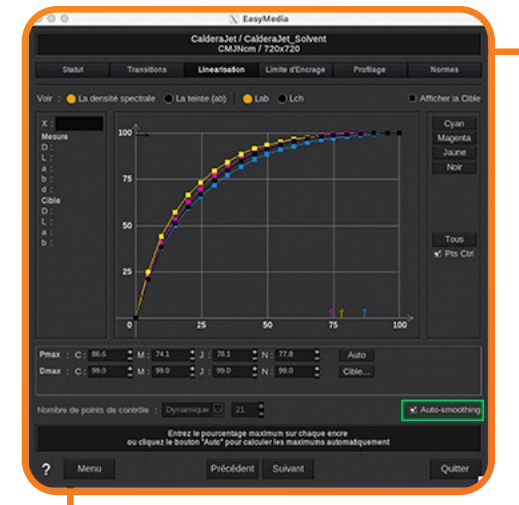

# Alle Farben perfekt im Griff

# Automatische Glättung der Linearisierungskurve

Aktivieren Sie in EasyMedia die Option automatische Glättung, um die Linearisierungskurve zu verbessern und Ungenauigkeiten bei der Farbmessung zu vermeiden.

# Pantone Formula Guide

Zur präzisen Farbabstimmung in Ihren täglichen Abläufen haben Sie in CalderaRIP direkten Zugriff auf die neuesten PANTONE Solid Coated V5- und Solid Uncoated V5-Farben.

### **∆E** Auswahl der Delta-E-Formel

Sie können die Formel zur Messung des Farbabstands in EasyMedia auswählen und die Farbpräzision für alle Arten von Substraten erhöhen.

# Um bis zu 35 % geringerer Tintenverbrauch

Zur Tinteneinsparung müssen Sie Ihre ICC-Profile nicht neu erstellen! Nach der Aktivierung berechnet InkPerformer automatisch eine neue Farbkombination, um den Farbauftrag auf den Bedruckstoff ohne Qualitätsverlust zu reduzieren.

**Exklusive Leistungsmerkmale**

**NEU IN V17— In CalderaCare ist jetzt eine InkPerformer-Lizenz für einen Drucker enthalten.**

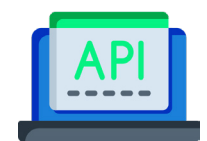

# Caldera REST API

Dank der neuen REST API lässt sich CalderaRIP einfacher in Anwendungen von Drittanbietern integrieren. Die Anbindung Ihres RIPs an Ihren Webshop oder Ihr ERP-System ermöglicht einen effizienteren Arbeitsablauf für die automatische Übermittlung von Aufträgen, das Spooling von Aufträgen und die Verfolgung der Auftragskosten.

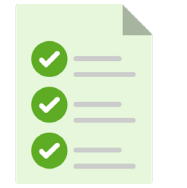

### SmartImport

Extrahieren Sie Metadaten aus dem Dateinamen (Anzahl der Kopien, Drucksystem, Voreinstellungen, Höhe, Breite, Skalierung), um Aufträge automatisch zu übermitteln.

NEU IN V17- Verwenden Sie die Metadaten "repeat\_y", um die gewünschte **Anzahl der vertikalen Rapporte für Textildruck-Workflows festzulegen.**

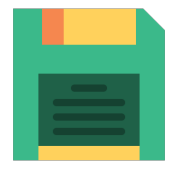

# Automatisches Benennen mit QuickPrint

Sparen Sie Zeit beim Exportieren und Austauschen der Voreinstellungen zwischen Ihren Drucksystemen! Beim Exportieren einer Druckkonfiguration benennt CalderaRIP diese automatisch mit relevanten Informationen um (Export\_Printer\_Preset\_Date).

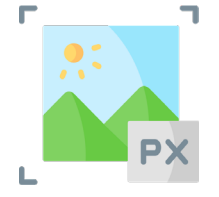

# Bikubisches Resampling

Aktivieren Sie bei der Umskalierung eines Bildes die Option bikubisches Resampling, um die Detailschärfe (Feinzeichnung) zu erhöhen und Verpixelungseffekte zu vermeiden.

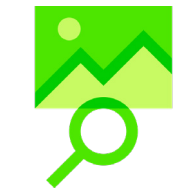

# **PrintProof**

Exportieren Sie TIFF-Proofs Ihrer Aufträge nach dem Rippen, und senden Sie diese an Ihre Kunden, um unerwünschten Ausschuss zu vermeiden.

# **Neu unterstützte Betriebssysteme und Treiber**

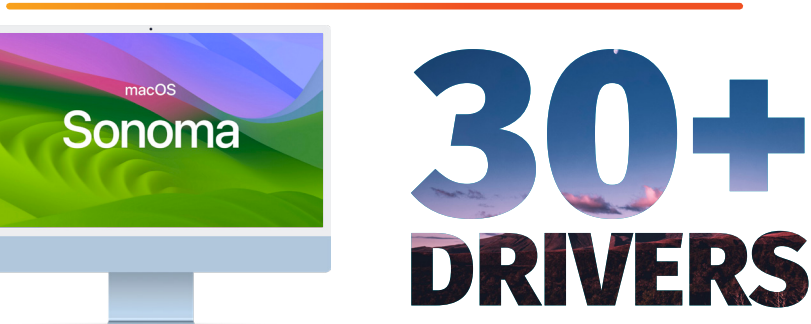

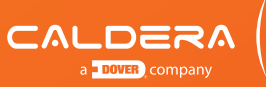

CALDERA - 1 rue des Frères Lumière - P.A. d'Eckbolsheim - 67201 Strasbourg - France www.caldera.com - Tel. +33 388 210 000 - contact@caldera.com